# **Advanced Programming (C++)**

BY

# Dr. EMAD SAMI

*http://www.bu.edu.eg/staff/emadattwa3*

# **Course Chapters**

- 1. Introduction
- 2. Variables and Constants
- 3. Expressions and Statements
- 4. Loops and Decisions
- 5. Functions
- 6. Arrays and Strings
- 7. Pointers
- 8. Miscellaneous

# **4. Loops and Decisions**

**Chapter Objectives:**

- 4-1 Introduction
- 4-2 *for*… loop
- 4-3 Nested *for*… loop
- 4-4 *while…loop*
- 4-5 *while…loop* (using *break* statement)
- 4-6 *do-while* loop
- 4-7 *do-while* loop (using *continue* statement)
- 4-8 Assignment (4)

#### **4-1 Introduction**

- Loops: make a section of your program to be repeated a certain number of times.
- The repetition continues while the condition is TRUE. When the condition becomes FALSE, the loop ends and the statements following the loop will be executed.
- There are THREE kinds of loop in C++:
	- 1- **for loop** … is used when the number of repetitions is *limited*.
	- 2- **while loop** … is used when the number of repetitions is *unlimited*.
	- 3- **do…while loop** … is used when the number of repetitions is *unlimited*.

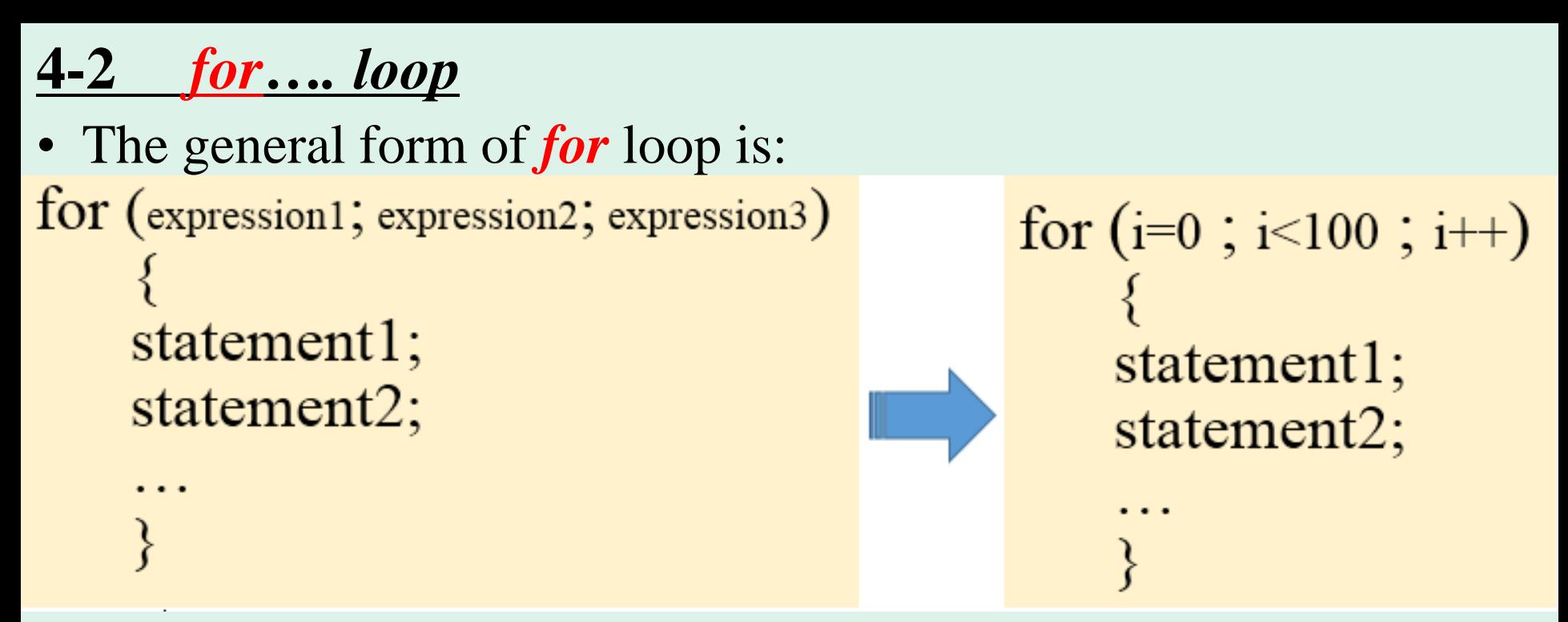

- *for* loop used **three expressions** separated by semicolons (**;**).
- If the number of **statements** is two or more; you must use the braces ( **{ }** ).

#### **4-2** *for…. Loop …*

- First **expression1** ( i=0; ) is evaluated.
- Second if **expression2** ( $i$  <100 ) is TRUE, the statements within the braces (**{ }**) are executed. But, if **expression2** (i <100; ) is FALSE, the looping is stopped and the execution of *for* loop is finished.

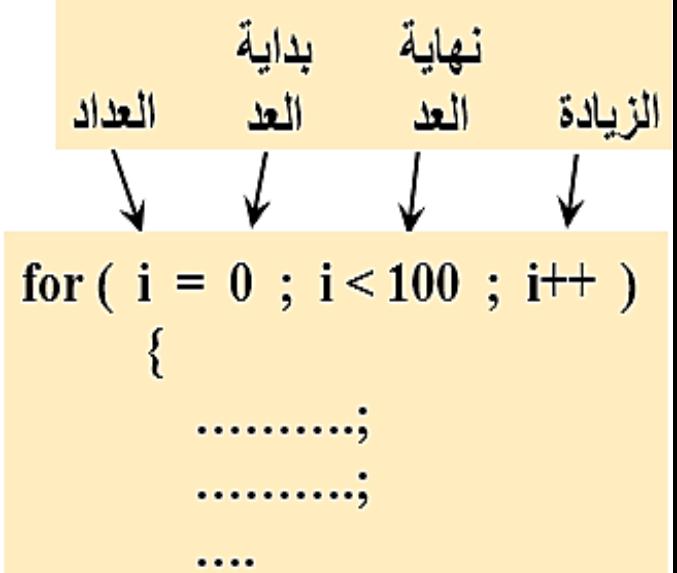

- **Expression3** ( i++; ), is evaluated after the first looping.
- However, **expression3** is evaluated after each looping and before the statement goes back to test **expression2** again.
- Here are other forms of *for* loop.

for (  $i = 0$  ;  $i < 100$  ;  $i = i+3$  ) for (  $i = 100$  ;  $i < 200$  ;  $i++$  ) for  $(i = 100 ; i > 0 ; i - )$ for (  $i = 100$  ;  $i > 0$  ;  $i = 2$ )

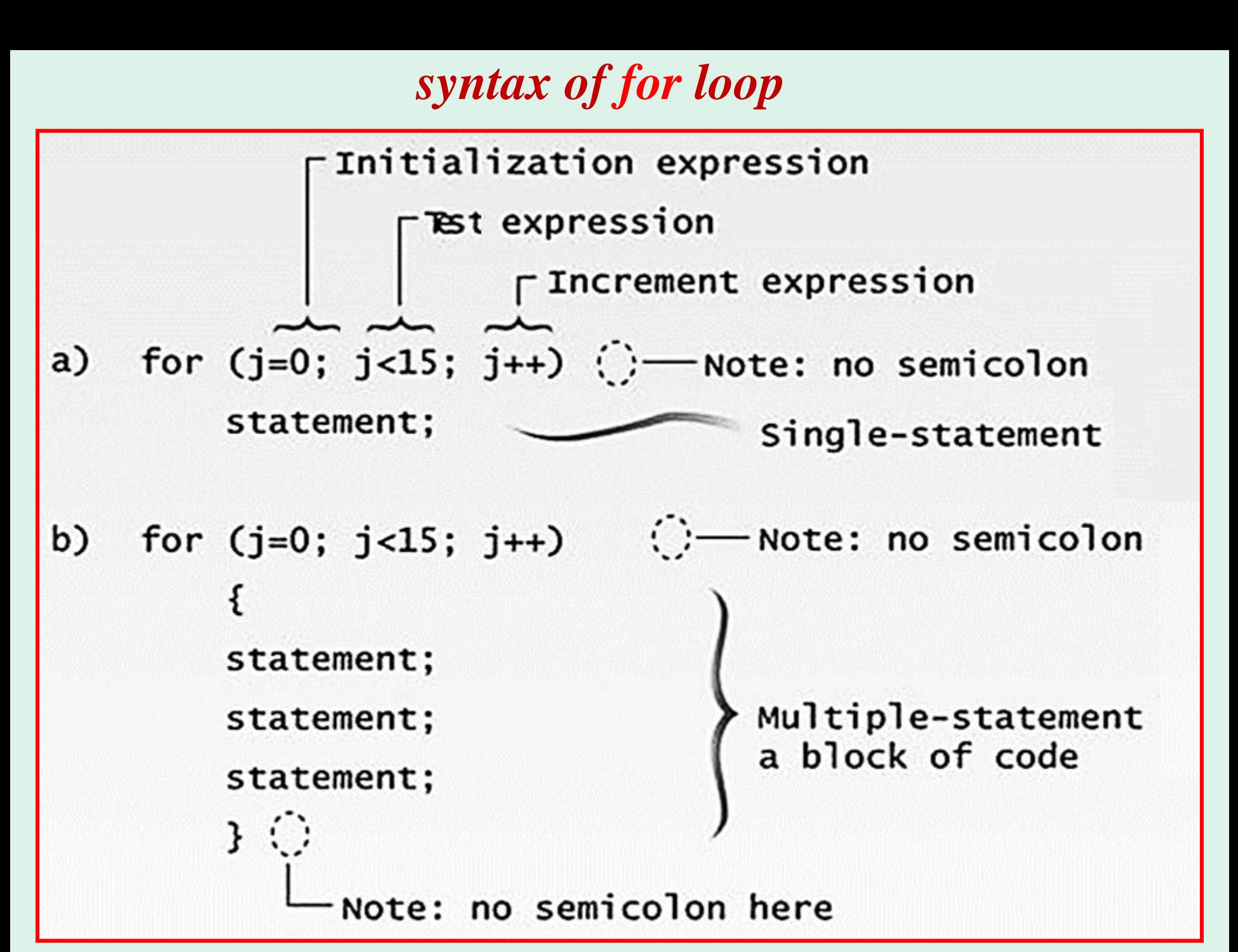

## **4-2** *for…. Loop …*

• Write a C++ program to sum the series:  $0+1+2+3+4$  ....+50

#### • Series1.cpp

```
\vert 1//Series1.cpp
<sup>2</sup>//Demonstrates use of for loop
ಿ#include <iostream.h>
4 void main ( )
5\frac{1}{2}int i, S=0;
6
     for (i=0; i<=50;i++)\overline{7}S = S + i;
8
       cout<<"\n Sum of the Series: 0+1+2 ...+50 ="<<S<<endl;
9.
10<sup>3</sup>
```
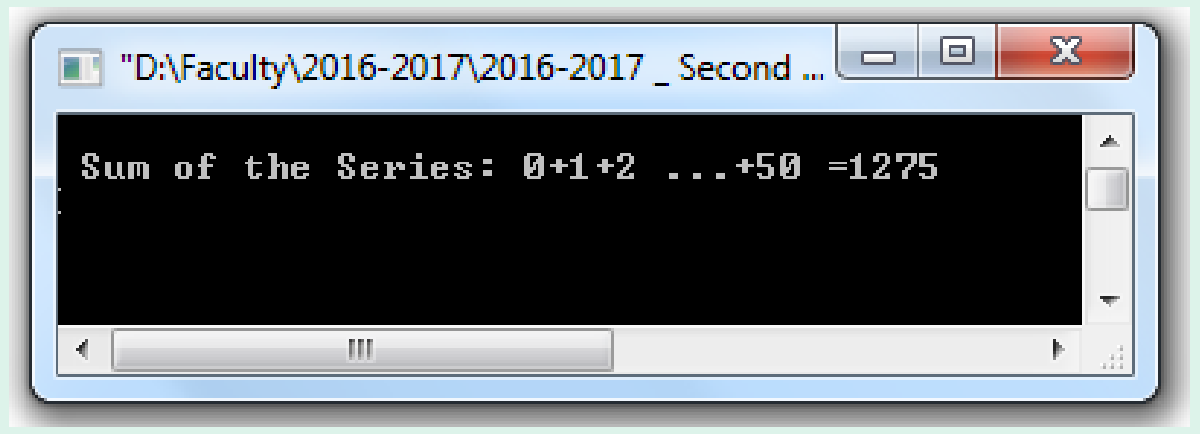

- What is the output of the program?
- · Series2.cpp

```
\frac{1}{2} //Series2.cpp
\sqrt{2}/Demonstrates using of for...loop
Exampla Set Set Theory Alger Set Ostream. h>
 4 void main ( )
 5\frac{5}{1}int i;
 -6
        for (i=0; i<=5; i++)<br>cout<<" \n "<<i;
 7
 8
 9 }
```
• What is the output of the program?

```
• Series3.cpp
1//Series3.cpp
2//Demonstrates using of for...loop
s#include <iostream.h>
4 int main ( )
5\frac{1}{2}int j;6
      for (j=0; j<6; j++)7
            cout < i < j < \text{end};
8
s return 0;
|10\rangle
```
- What is the output of the program?
- Series4.cpp

```
\sqrt{3} //Series4.cpp
<sup>2</sup>//Demonstrates using of for...loop
a#include <iostream.h>
4int main ()
5\sqrt{2}int counter;
6
      for (counter=0; counter<9; counter+=2)7
            cout<<counter*3<<end];
8
\sqrt{2} return 0;
|10\rangle
```
• Write a  $C_{++}$  program to calculate:

```
Sum = 0 + 1 + 4 + 9 + 16 + ... + 625
```
• Series5.cpp

```
1//Series5.cpp
2//Demonstrates using of for...loop
\frac{3}{2}//Calculate Sum= 0+1+4+9+16+... +625
4\#include <iostream.h>
sint main ( )
6 ₹
     int i, Sum=0;
\overline{7}for (i=0; i<=25; i++)\, 8Sum = Sum + i * i;9
           cout<<"\n Sum of 0+1+4+ ... +625 = "<<Sum;
10\mathbf{u} return 0;
12 \frac{1}{2}
```
T "D:\Faculty\2016-2017\2016-2017 \_ Second Term\HTI\Advanced P

```
Sum of 0+1+4+...+625 = 5525
```
#### **4 - 2** *for…. Loop …*

• Write a C++ program to calculate:  $F = 1*2*3*4...*N$ 

• Series 6 .cpp

```
1//Series6.\mathsf{cpp}<sup>2</sup>//Demonstrates using of for...loop
3 //Calculate F = 1*2*3*4 ...*N
4#include <iostream.h>
5 void main ( )
6\frac{2}{3}long int i, N, F=1;
7.
       cout<<" Calculate Factorial of Input Number: ";
8
      \text{cin} \rightarrow \text{N};
9
      for (i=1; i<=N; i++)10<sub>1</sub>F=F^*i;
11cout<<"\n The Series 1*2*3 ... *N = "<<F;12
```
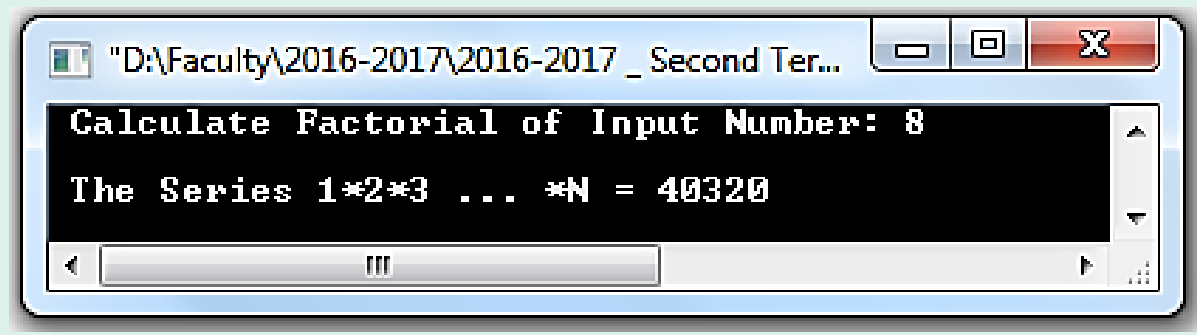

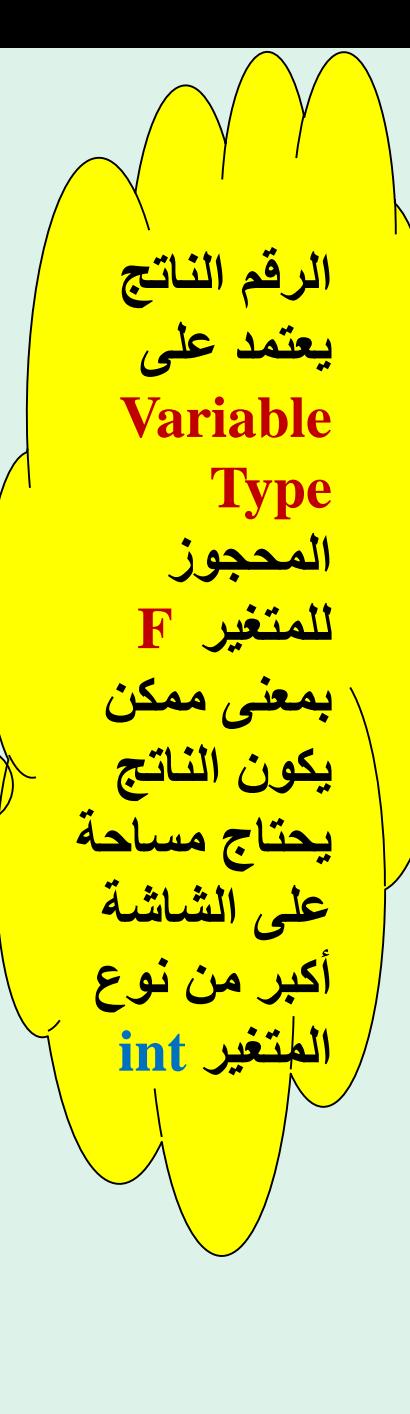

#### <u>4-2 for.... Loop ...</u>

• Write a  $C_{++}$  program to get the following formula:

$$
Sum = x + \frac{x^2}{2} + \frac{x^3}{3} + \frac{x^4}{4} + ... + \frac{x^n}{n}
$$

• Series7.cpp

```
1//Series7.cpp
<sup>2</sup>//Demonstrates using of for...loop
3#include <iostream.h>
4#include <math.h>
5 void main ( )
6\frac{6}{1}float Sum=0, x, term;
7
      int i,n;
      cout<<"\n Enter Value of x ="; cin>>x;
9
      cout<<"\n Enter Value of n = "; cin>>n;
10
      for (i=1; i<=n; i++)1112term = pow(x, i)/i;13
        Sum=Sum+term;
14
      Ł
15
        cout<<"\n The Sum of The Series = "<<Sum;
16
17 }
```

```
Enter Value of x = 3Enter Value of n = 3The Sum of The Series = 16.5
```
#### <u>4-2 for.... Loop ...</u>

• Write a  $C_{++}$  program to get the following formula:

$$
Sum = x + \frac{x^2}{2} + \frac{x^3}{3} + \frac{x^4}{4} + ... + \frac{x^n}{n}
$$

نفس السؤال السابق بطر قية كتابة مختلفة Series71.cpp .

```
\vert \cdot \vert/Series71.cpp
2//Demonstrates using of for...loop
Exampla Arrander <iostream.h>
4 #include <math.h>
svoid main ( )
6\frac{1}{2}float Sum=0, i, x, n;\overline{7}cout<<"\n Enter Value of x =", cin>>x;
8
        cout<<"\n Enter Value of n = ": cin>>n:
9
       for (i=1; i \le n; i++)10Sum = Sum + pow(x, i)/i;
11\text{cout} \ll \text{``} \land n The Sum of The Series = "\lt Sum;
12\left| \begin{smallmatrix} 13 \end{smallmatrix} \right|
```

```
Enter Value of x = 3Enter Value of n = 3The Sum of The Series = 16.5
```
• **Quiz:** Write a  $C++$  program to get the following formula:

$$
Sum = x + \frac{x^3}{3} + \frac{x^5}{5} + \frac{x^7}{7} + ... + \frac{x^n}{n}
$$

• Series8.cpp

```
<sup>1</sup>//Series8.cpp
 2//Demonstrates using of for...loop
 \frac{1}{2}#include <iostream.h>
 4\#include <math.h>
 svoid main ( )
 6\, \{float Sum=0,x,term;
 7.
        int i,n;
 8
        cout<<"\n Enter Value of x ="; cin>>x;<br>cout<<"\n Enter Value of n = "; cin>>n;
 я
10
        for (i=1:i<=n;i+=2)11 -12<sub>12</sub>term=pow(x,i)/i;13
           Sum=Sum+term;
14ł
15
           \text{cout}<<''\n\text{ in The Sum of The Series} = "&lt; \text{Sum};16
17<sup>2</sup>
```
Enter Value of  $x = 3$ Enter Value of  $n = 3$ The Sum of The Series  $= 12$ 

# **4-2** *for…. Loop …*

- Note the difference between ( **endl** and **setw** )
- **endl** : means begin from a new line *i.e* "\n" and this function exist in the header file  $\langle$  iostream.h $\rangle$ .
- **setw** : means set width with **n** spaces and this function exist in the header file  $\langle$ iomanip.h $>$ .
- Write a C++ program to print number and its square as follows:

アクセント しょうしょう

56789

100

#### • setw.cpp

```
\frac{1}{2} //setw.cpp
2//Demonstrates using of stew manipulator
s#include <iostream.h>
4#include <iomanip.h>
svoid main ()
6\frac{5}{10}int number;
      for (number=1;number<=10;number++)8
         cout<<number<<setw(7)<<number*number<<endl;
10<sup>2</sup>
```
#### **4-3 Nested** *for…. Loop*

- You can put a loop inside another one to make nested loops.
- The computer will run the inner loop first before it resumes the looping for the outer loop.
- The general form for nested loop may be as:

```
for (i=0; i<4; i++)for (j=0; j<4; j++)╉
```
#### **4-3 Nested** *for…. Loop …*

- Write a C++ program to find the following output:
- Nestedfor.cpp

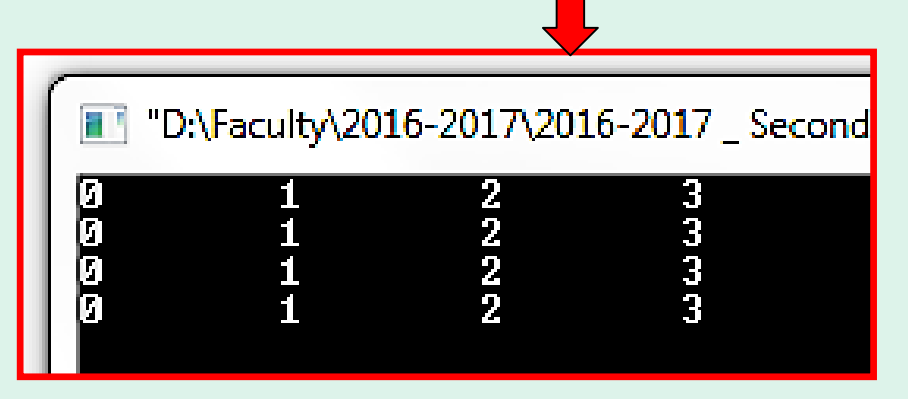

```
1//Nestedfor.cpp
2//Demonstrates nested for loop
#include <iostream.h>
4 void main ( )
5 - \frac{1}{2}int i, j;<br>for(i=0;i<4;i++)
Б
7
          ₹.
8
               for (j=0; j<4; j++)9
1 \Omegacout < < j << "\t";
1112\text{cout} \ll \text{``}\text{n''};13
          ł
1415 \frac{1}{2}
```
#### **4-3 Nested** *for…. Loop …*

- Write a  $C_{++}$  program to find the following output:
- Nestedfor2.cpp

```
1 //Nestedfor2.cpp
2//Demonstrates nested for loop
a#include <iostream.h>
4 void main ( )
5 - \frac{1}{2}int_i,j; f<br>for(i=1;i<=5;i++)
6
             for (j=1; j<=i; j++)9
                cout<<j;<br>cout<<"\n";
10
11
1213\frac{1}{3}
```
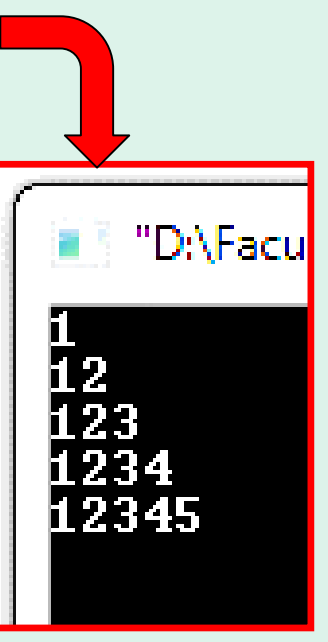

## **4-3 Nested** *for…. Loop …*

- What is the output of the following code:
- Nestedfor3.cpp

```
1//Nestedfor3.cpp
2//Demonstrates nested for loop
\sqrt{m} #include <iostream.h>
4 void main ()
5<sup>1</sup>int i,j;6
       for(i=0; i<=6; i++)8
             for(j = i;j < = 6;j++)9
                cout<<j;<br>cout<<"\n";
10
11
12
13 \frac{1}{3}
```
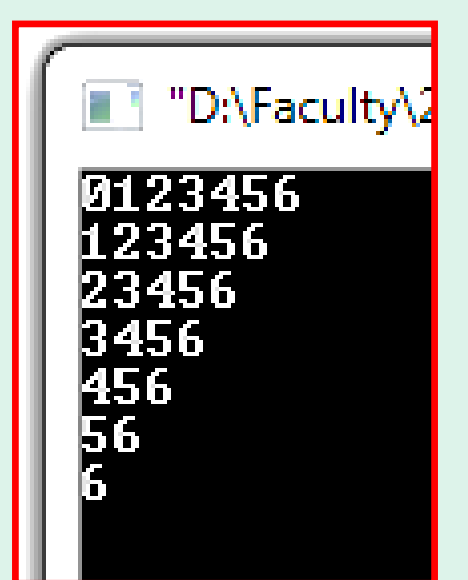

#### 4-3 Nested for.... Loop ...

• Home Work: Write a  $C_{++}$  program to get the following formula:

$$
Sum = x + \frac{x^2}{2!} + \frac{x^3}{3!} + \frac{x^4}{4!} + ... + \frac{x^n}{n!}
$$

· Series9.cpp

- The *while* loop causes your program to repeat a sequence of statements as long as the starting condition remains TRUE. • أقل عدد مرات التكرار = 0 .....)بمعنى لو الشرط حالته خطأ فال يدخل فى الحلقة(. • إختبار الشرط قبل التنفيذ.
- The general form of *while* statement is:

```
while (expression)
    statement1;
    statement2;
```
- *while* statement uses only one **expression**.
- If the **expression** is TRUE, the **statements** inside the block are executed over and over until the **expression** is FALSE, the looping is stopped and the execution of *while* loop is finished.

*syntax of while loop*

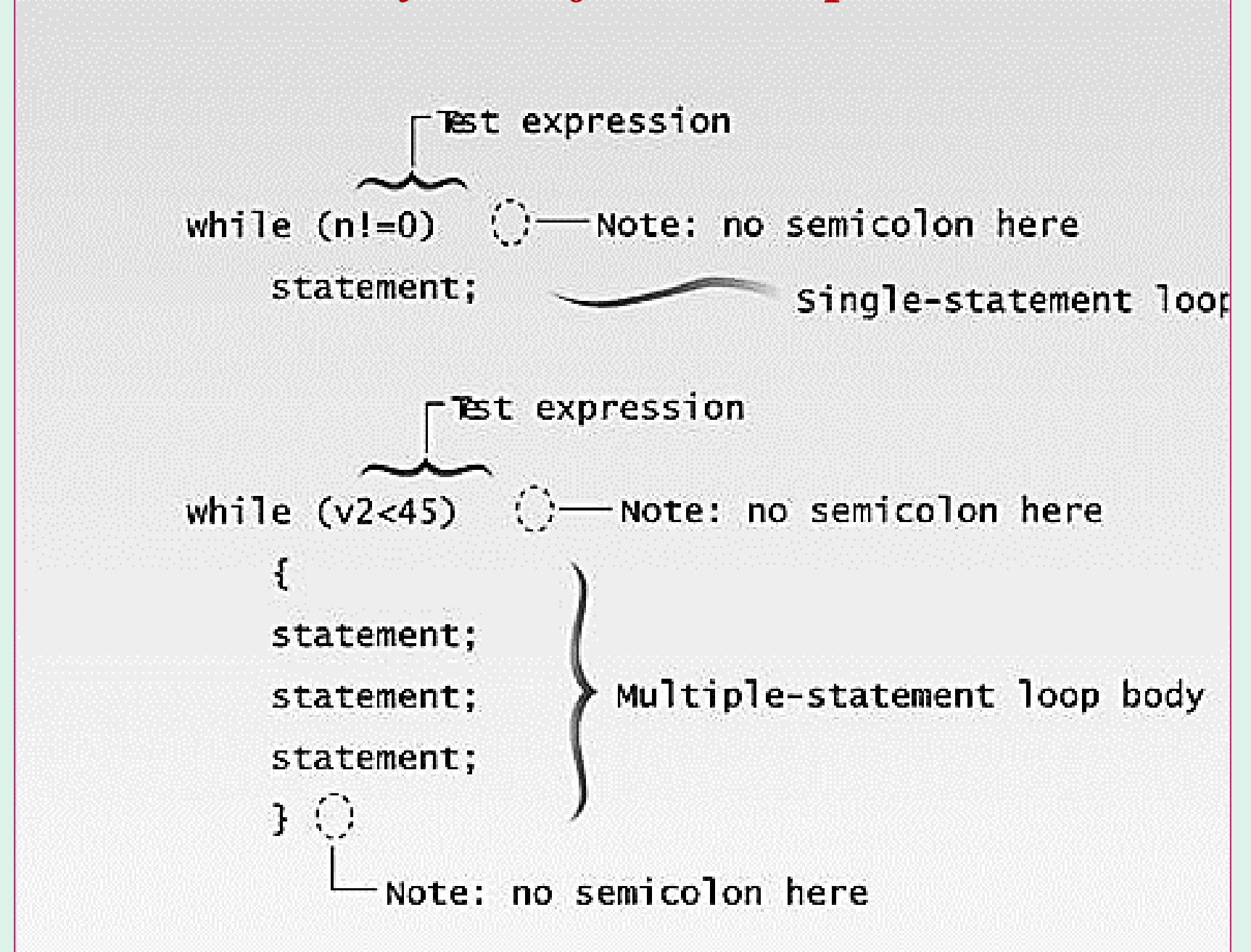

• What is the output of the following code, if you enter the letters c, n, u, r, e. While.cpp

```
\frac{1}{2}//while.cpp
2//Demonstrates While loop
a#include <iostream.h>
4 void main ( )
5\ \{char Letter;
6
       cin>>Letter;
7
       while(Letter!='E' && Letter!='e')
8
9
             cout<<Letter<<"\t";
10cin>>Letter;
11}
12\left| \begin{smallmatrix} 13 \end{smallmatrix} \right|
```
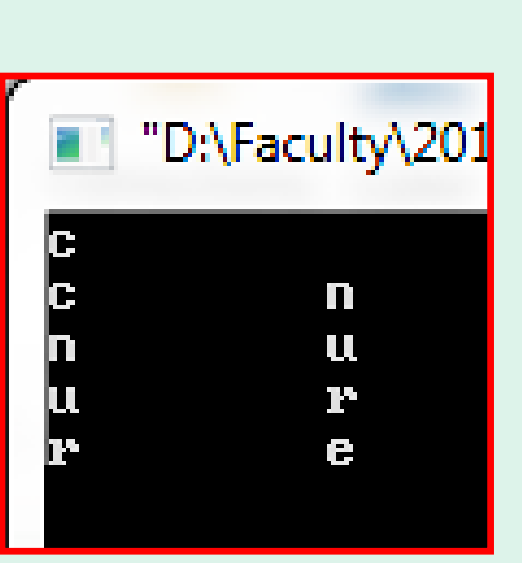

- Write a C++ program to calculate the formula using while loop:  $F = 1*2*3*4...*n$
- WhileF.cpp

```
\frac{1}{2}//whileF.cpp
<sup>2</sup>//Demonstrates using of while...loop
\sqrt{2}/Ccalculate F = 1*2*3*4 ...*n
4#include <iostream.h>
svoid main ( )
6\frac{1}{2}int n, F=1;
       cin>>n;
       while(n>0)ł
10F = F^*n;
|11n = n-1;
12
         ł
13
            cout<<"\n The Series 1*2*3 ... *n = "<<F;
|14\vert 15 \vert
```
T "D:\Faculty\2016-2017\2016-2017 Second Term\HTT\/

The Series  $1*2*3...*n = 120$ 

• Write a C++ program to calculate the series using while loop:  $Sum = 0 + 1 + 4 + 9 + 16 + ... + 625$ 

```
• WhileS.cpp
```

```
<sup>1</sup>//WhileS.cpp
\frac{2}{3}//Demonstrates using of while...loop<br>3//Calculate Sum= 0+1+4+9+16+... +625
4#include <iostream.h>
svoid main ( )
6\frac{1}{2}int n, Sum=0;7
        cino>n;
8
        while (n>=0)9
10Sum = Sum + n * n;
11n=n-1;
12ł
13
              cout<<"\n Sum of 0+1+4+ ... +625 = "<<Sum;
1415 \frac{1}{2}
```

```
75
```

```
Sum of 0+1+4+...+625 = 5525
```
• Write a C++ program to calculate the series using while loop:

$$
Sum = x + \frac{x^2}{2} + \frac{x^3}{3} + \frac{x^4}{4} + ... + \frac{x^n}{n}
$$

• WhileS2.cpp

```
1//Whiles2.cppi//Demonstrates using of while...loop<br>#include <iostream.h>
4#include <math.h>
5 void main ( )
6\frac{5}{10}float Sum=0, x, n;7
      cout<<"\n Enter Value of x ="; cin>>x;
8
      cout<<"\n Enter value of n ="; cin>>n;
9
      while(n>=1)1011Sum = Sum + pow(x, n) / n;12n = n - 1;
13
            ŀ
14
       \text{count}<<''\n\wedge The Sum of The Series = "<< Sum;
15
16 }
```

```
Enter Value of x = 4Enter Value of n = 4The Sum of The Series = 97.3333
```
#### <u>while.... Loop</u>... 4-4

**Quiz:** Write a  $C_{++}$  program to get the following formula using while loop:

$$
Sum = x + \frac{x^3}{3} + \frac{x^5}{5} + \frac{x^7}{7} + ... + \frac{x^n}{n}
$$

• WhileS3.cpp

```
<sup>1</sup>//Whiles3.cpp
2//Demonstrates using of while...loop
#include <iostream.h>
4\#include <math.h>
5 void main ( )
6\frac{5}{10}float Sum=0, x, n;
       cout<<"\n Enter value of x ="; cin>>x;<br>cout<<"\n Enter value of n ="; cin>>n;
8
9
       while(n>=1)10
                Sum = Sum + pow(x, n) / n;12n=n-2;
13
14
       \text{cout} \ll \text{``} \land n The Sum of The Series = "<<Sum:
15
\mathsf{I}16 \mathsf{I}Enter Value of x = 5Enter Value of n = 5The Sum of The Series = 671.667
```
• Write a C++ program such that: Enter sequence of numbers less than 100, until you enter a negative number the program will be terminated.

"DAE

[5][5]

តធធធរាបាញ<br>ស

• WhileS4.cpp

```
\frac{1}{2}//whiles4.cpp
2//Demonstrates using of while...loop
\frac{1}{2}#include <iostream.h>
4 void main ( )
5\, \{int n=100;
6
        while(n>=0)\overline{7}8
                 cout<<n<<end];
9
                 c<sub>1</sub>n>>n;
101112<sup>2</sup>
```
# **4-5** *while…. Loop … (using break statement)*

- *break;* if the statement before *break* is TRUE, then exit the loop. But if the statement before *break* is FALSE, then complete the rest of the loop body.
- DoWhileD3.cpp

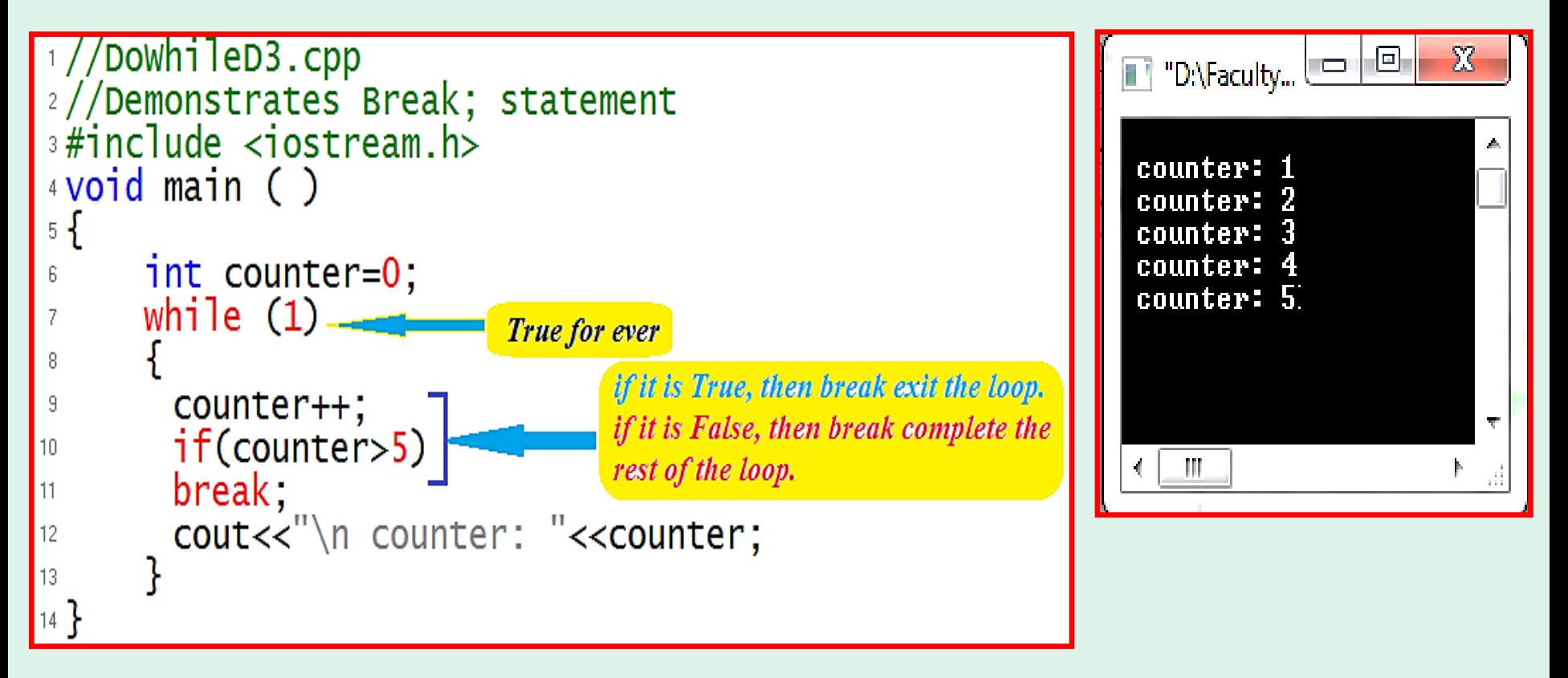

- If you want to allow the body of the loop to be executed at least one time, you should use the *do-while* loop. • أقل عدد مرات التكرار = 1 .... )بمعنى يقوم بتنفيذ مابداخل ال do كلما كانت الحالة الشرطية داخل while صحيحة(.
	- إختبار الشرط بعد التنفيذ.
- The general form of *do-while* statement is:

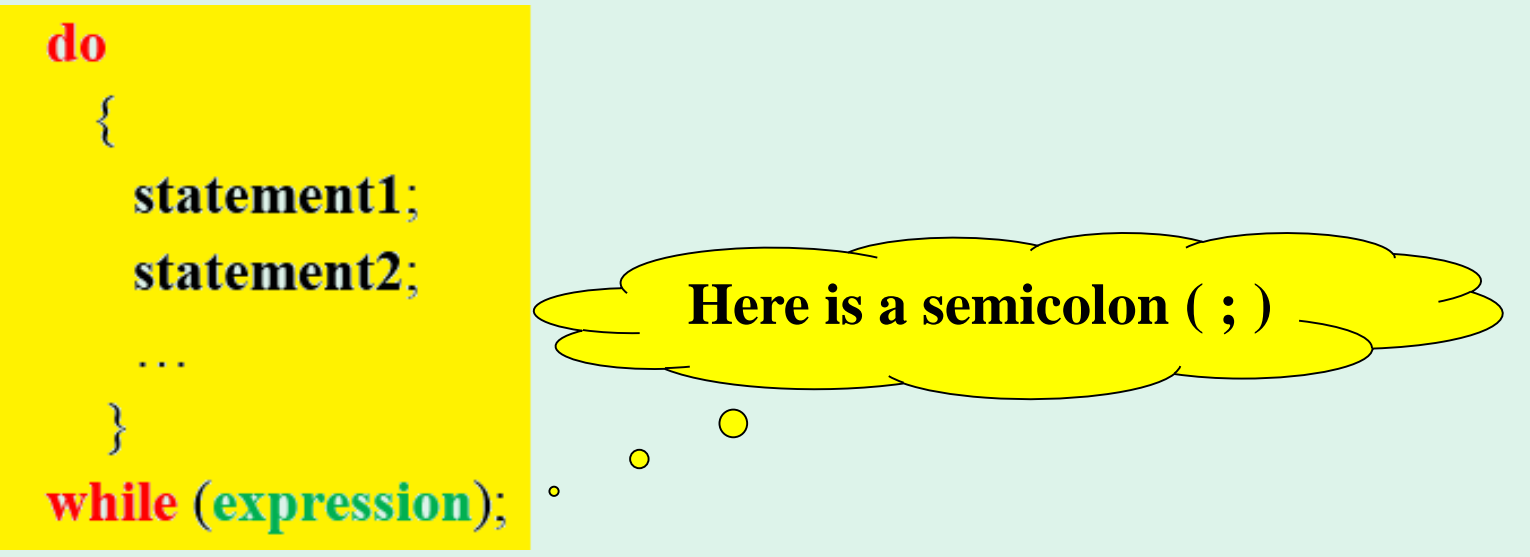

- *do-while* statement uses only one **expression**.
- The sequence of do-while is: *do* **statements** *while* TRUE *do* **statements** *while* TRUE *do* **statements** *while* False exit from the loop.

#### *syntax of do-while loop*

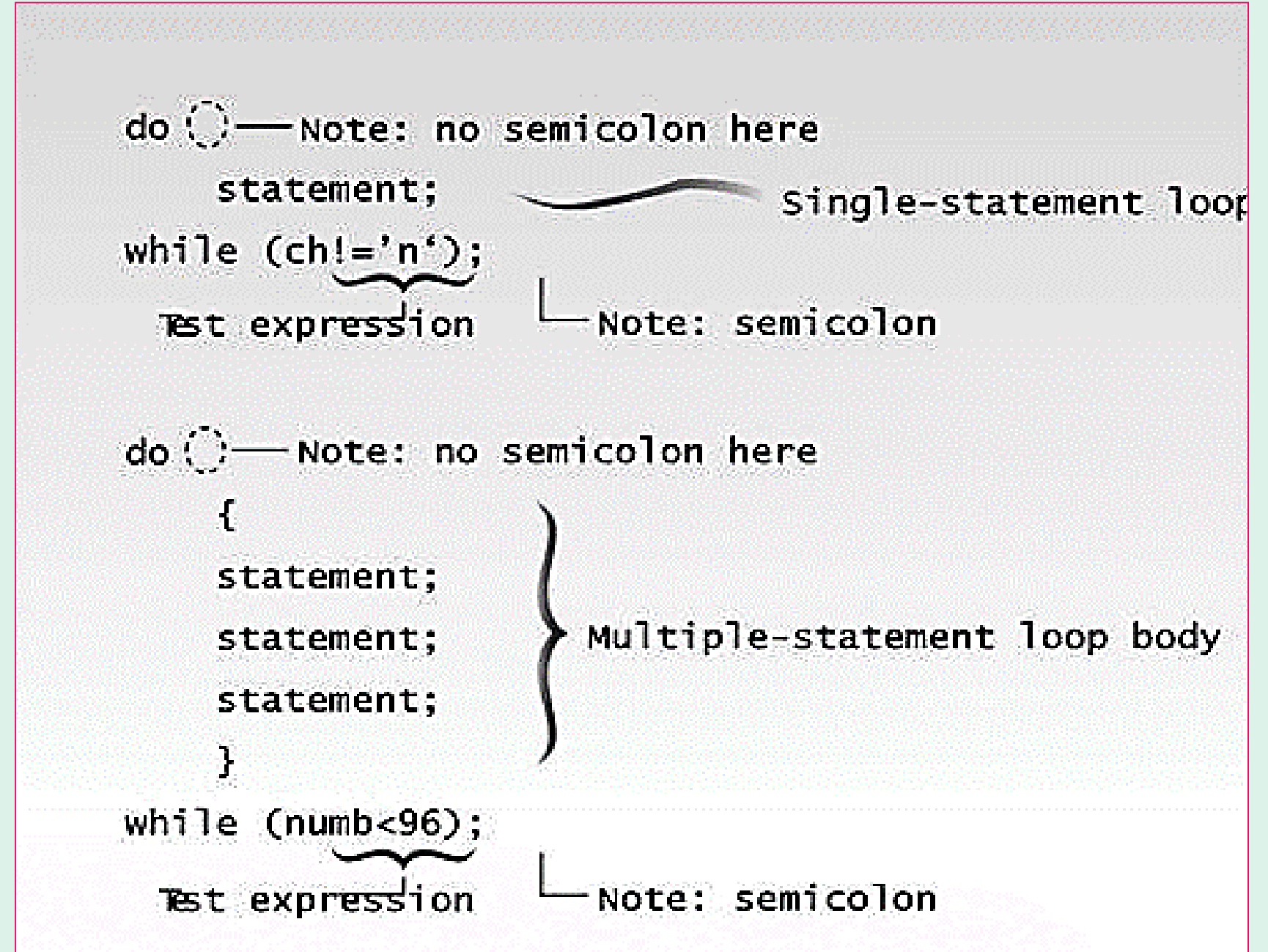

#### <u>4-6 do-while.... Loop ...</u>

• What is the output of the following code, if you enter the letters Do While.cpp c, n, u, r, e.

```
\rightarrow //Dowhile.cpp
2//Demonstrates Do-While loop
 \frac{1}{3}#include <iostream.h>
 4 void main ()
 5\frac{1}{2}char Letter;
       do
 8
            cin>>Letter;
 9
            cout<<Letter<<"\t";
1011while(Letter!=E' && Letter!=e');
12
\vert 13 \}
```
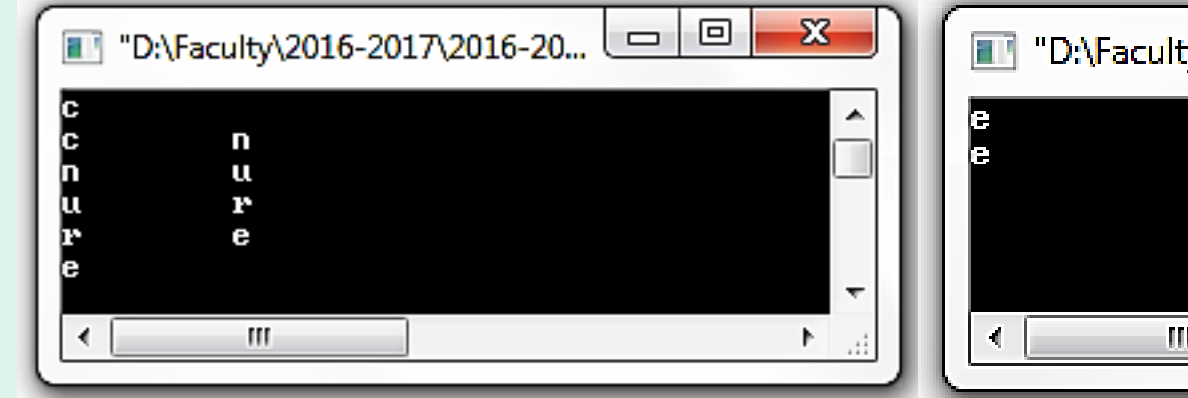

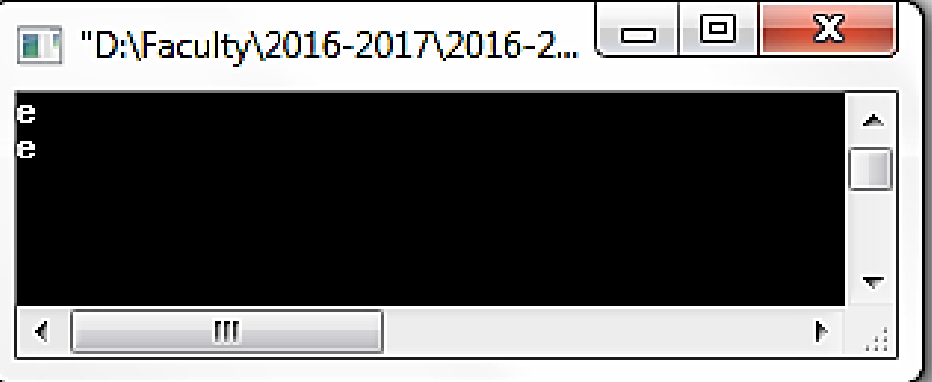

• Write a C++ program using do-while loop to calculate the formula:

 $F = 1*2*3*4...*n$ 

• DoWhileF.cpp

```
1//DowhileF.cpp
\frac{2}{3}//Demonstrates using of D-while...loop<br>\frac{2}{3}//Calculate F = 1*2*3*4 ...*n
4\#include <iostream.h>
5 void main ( )
6\frac{5}{10}int n, F = 1;
7
       cout<<"\n Enter a Number to Calculate Its Facturial:
8
       cinn>n;
9
    do
10ſ
11F = F * n;12n = n-1:
13
14
    while(n>0);15
             cout<<"\n The Series 1*2*3 ... *n = "<<F;
16
17<sup>3</sup>
```
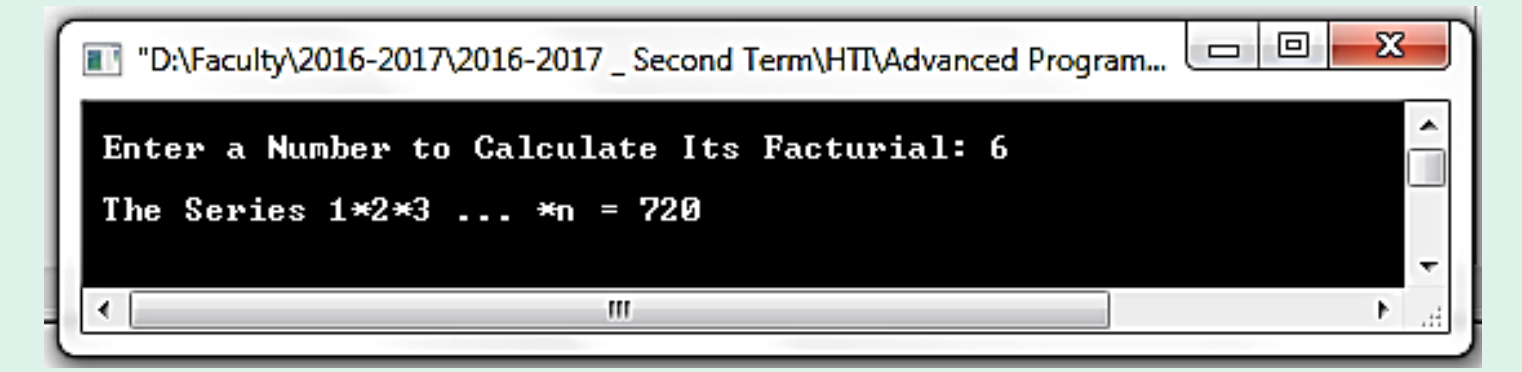

- Write a C++ program to calculate the series using do-while loop:  $Sum = 0 + 1 + 4 + 9 + 16 + ... + 625$
- DoWhileS.cpp

```
<sup>1</sup>//Dowhiles.cpp
2//Demonstrates using of Do-while...loop
\frac{3}{7}/Calculate Sum= 0+1+4+9+16+... +625
4\#include <iostream.h>
svoid main ( )
6\frac{5}{1}int n, Sum=0;7
       cout<<"\n Program to Calculate Sum of 0+1+4+
                                                                \ldots +625
       cout<<"\n Enter the Last Number in That Series: "
9
       \sin \frac{m}{2}10
    do
11
     ſ
12
        Sum = Sum + n * n;
13
        n = n - 1;
14J.
15
    \text{while} (n = 0);
16
            cout<<"\n Sum of 0+1+4+ ... +625 = "<<Sum;
17
\vert 18 \}
```
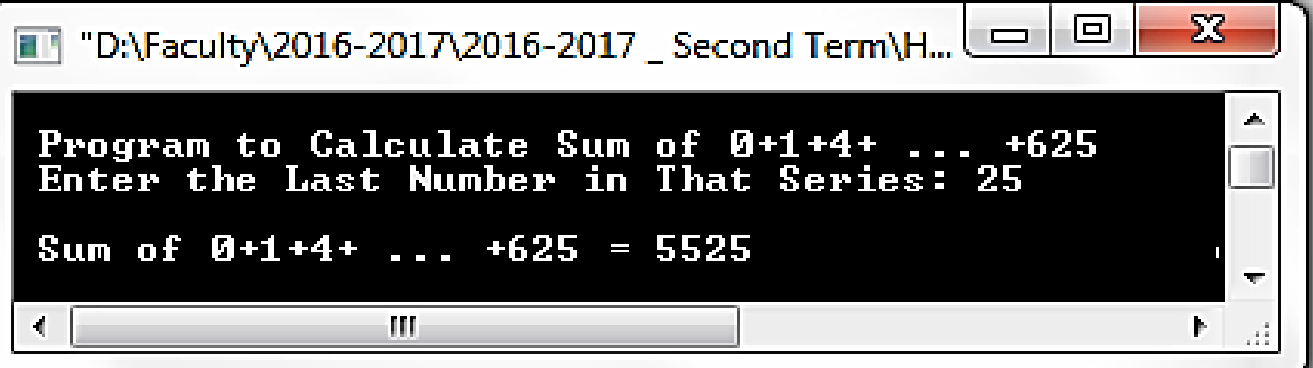

• Write a C++ program to calculate the series using do-while loop:

$$
Sum = x + \frac{x^2}{2} + \frac{x^3}{3} + \frac{x^4}{4} + ... + \frac{x^n}{n}
$$

• DoWhileS2.cpp

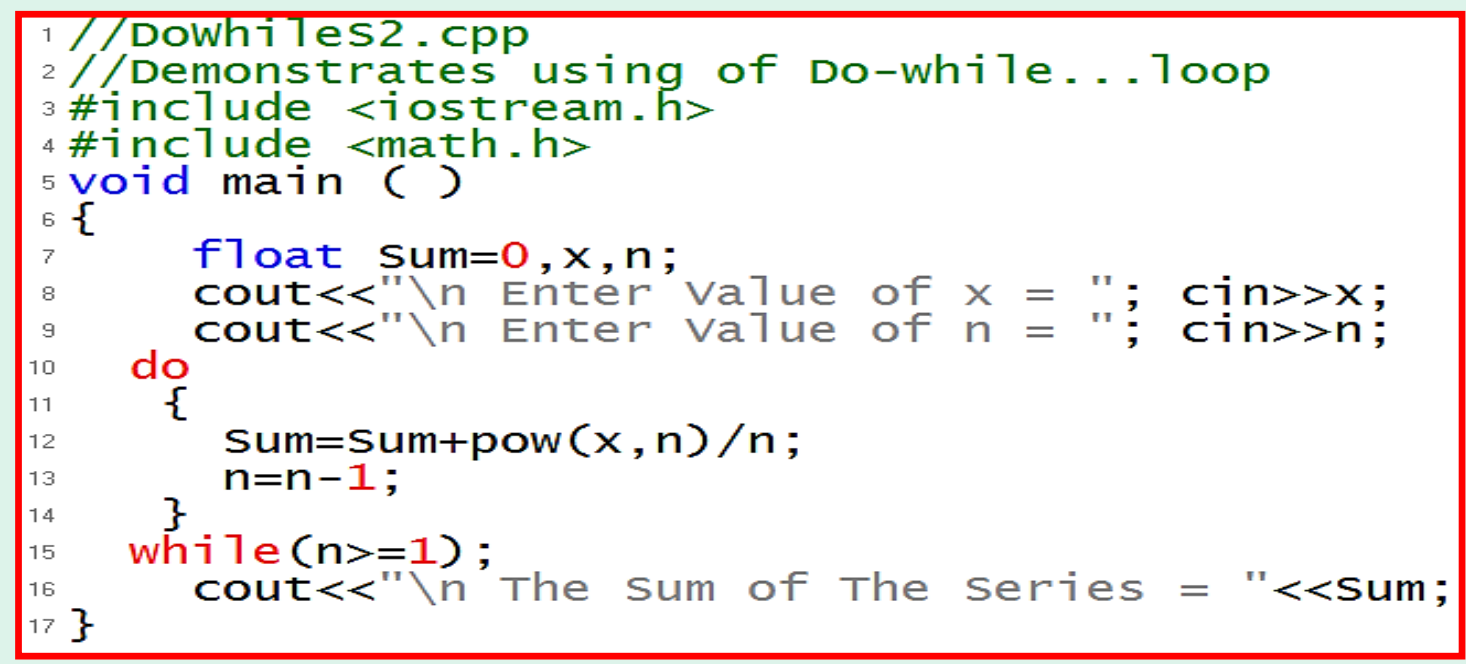

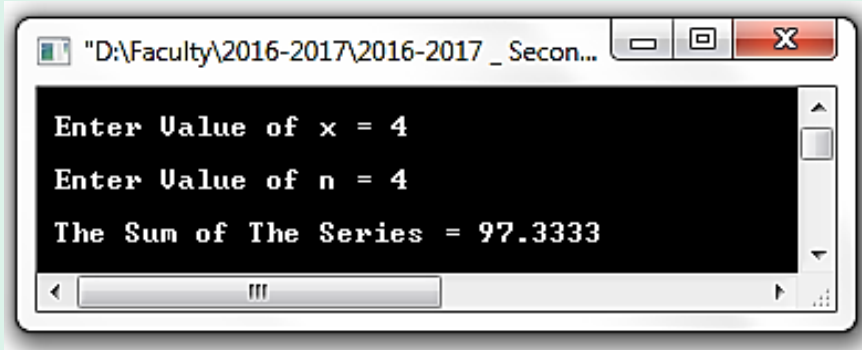

#### <u>4-6 do-while.... Loop ...</u>

**Quiz:** Write a  $C_{++}$  program to get the following formula using do-while loop:

$$
Sum = x + \frac{x^3}{3} + \frac{x^5}{5} + \frac{x^7}{7} + ... + \frac{x^n}{n}
$$

• DoWhileS3.cpp

```
<sup>1</sup>//Dowhiles3.cpp
2//Demonstrates using of Do-while...loop
\frac{1}{2}#include <iostream.h>
4#include <math.h>
5 void main ()
6\frac{1}{2}float Sum=0,x,n;<br>cout<<"\n Enter Value of x ="; cin>>x;<br>cout<<"\n Enter Value of n ="; cin>>n;
\overline{z}8
\mathbf{a}do
10
       ſ
11Sum = Sum + pow(x, n) / n;12n=n-2;
13
14while(n>=1):15
         \text{cout} \ll \text{``} \land n The sum of The Series = "\llsum;
16
17<sup>2</sup>\Box| 0
                                                             \mathbf{x}TI "D:\Faculty\2016-2017\2016-2017 Secon...
                Enter Value of x = 5Enter Value of n = 5
```
Þ.

The Sum of The Series  $= 671.667$ 

Ш

- Write a C++ program, using do-while loop, to show the Quotient and the remainder if the user enter the dividend and the divisor.
- DoWhileD.cpp

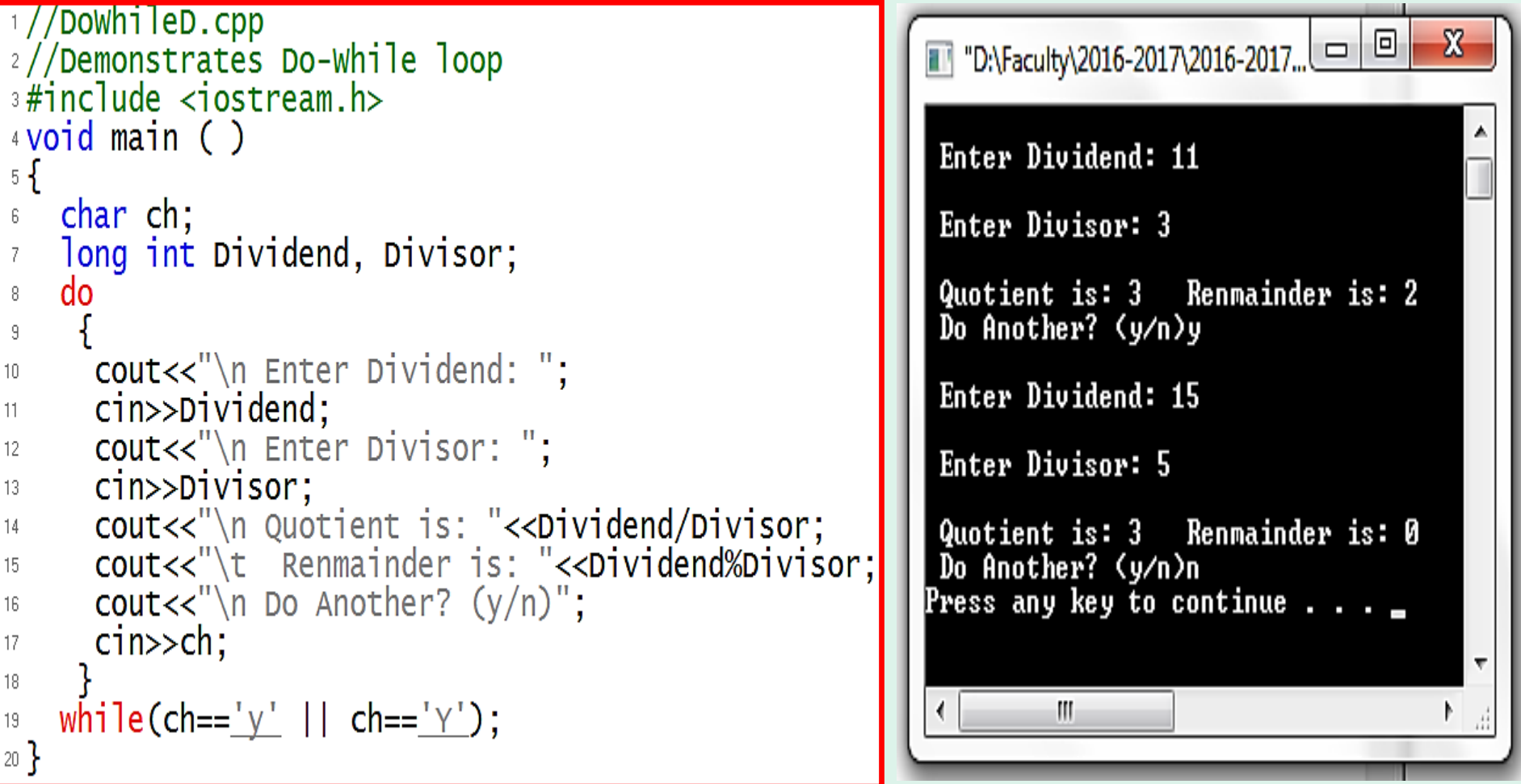

## **4-7** *do-while…. Loop … (using continue statement)*

- *continue*; is used to go to the top of the loop.
- In the previous example, if the divisor is Zero, it is a must to go to the top of the loop because the division on Zero is Denied.
- DoWhileD2.cpp

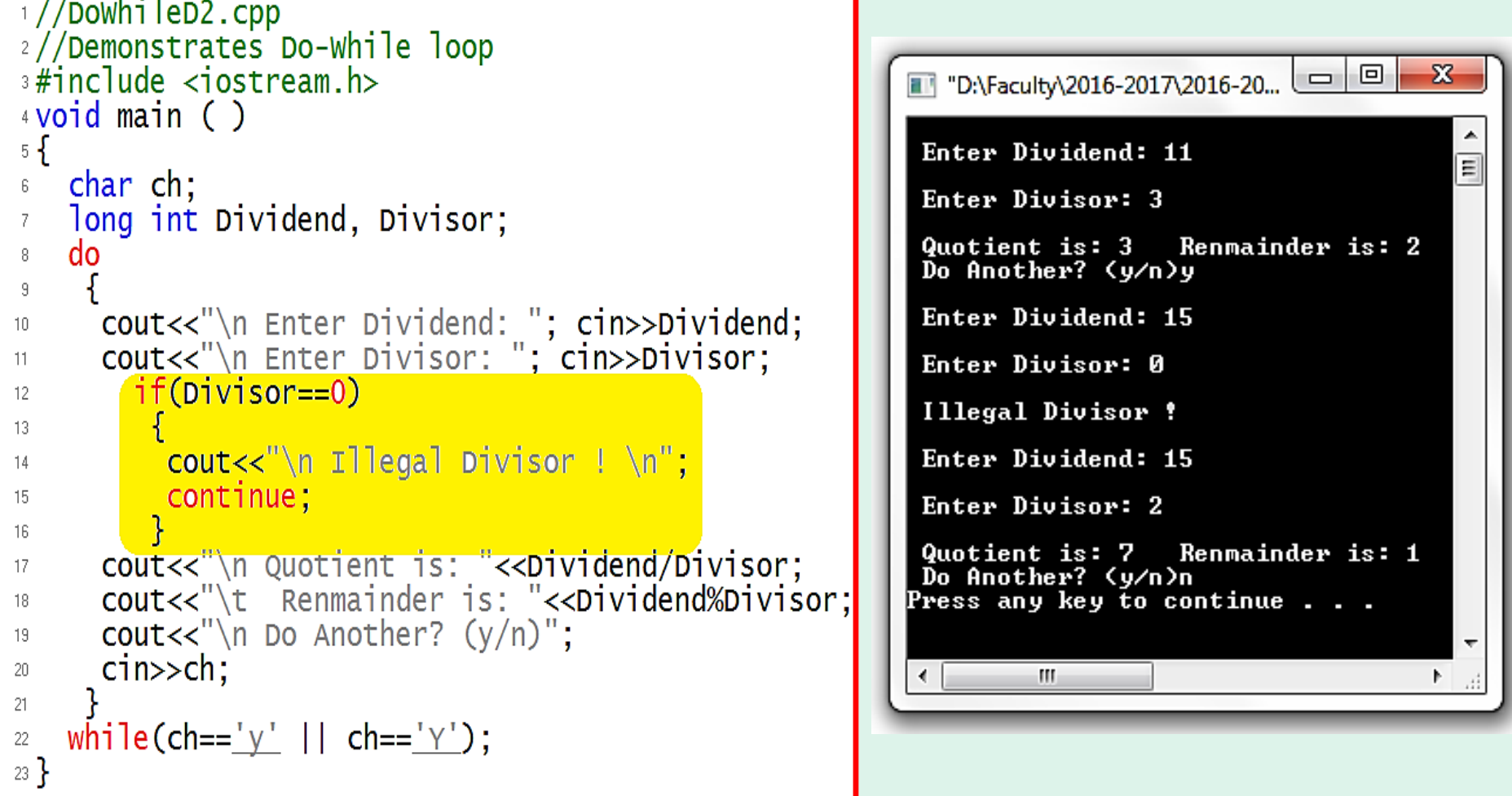